МИНОБРНАУКИ РОССИИ Кумертауский филиал федерального государственного бюджетного образовательного учреждения высшего образования «Оренбургский государственный университет» (Кумертауский филиал ОГУ)

Кафедра экономических и общеобразовательных дисциплин

**DEPA** nha. **УТВЕРЖДАЮ** Зам директора по УМиНР 7 Полякова Л.Ю. **TIM** (подпись, расшифровка подписи) 2021 г.

## РАБОЧАЯ ПРОГРАММА

## ДИСЦИПЛИНЫ

«Б1.Д.Б.10 Информатика»

Уровень высшего образования

## **БАКАЛАВРИАТ**

#### Направление подготовки 38.03.01 Экономика (код и наименование направления подготовки)

Экономика предприятий и организаций (наименование направленности (профиля) образовательной программы)

> Квалификация <u>Бакалавр</u>

Форма обучения Очно-заочная

Рабочая программа дисциплины «Б1.Д.Б.10 Информатика» /сост. З.Р. Ахмадиева -Кумертау: Кумертауский филиал ОГУ, 2021

Рабочая программа предназначена обучающимся очно-заочной формы обучения по направлению подготовки 38.03.01 Экономика

> © Ахмадиева 3.Р., 2021 © Кумертауский филиал ОГУ, 2021

#### **1 Цели и задачи освоения дисциплины**

**Цель (цели)** освоения дисциплины: формирование знаний и умений в области работы с персональным компьютером и программными средствами для применения в будущей профессиональной деятельности.

#### **Задачи:**

 познакомить с назначением основных прикладных пакетов: офисных, математических, экономических;

 изучить возможности прикладного программного обеспечения для анализа, моделирования и решения прикладных задач в области экономики;

научить проводить анализ прикладных экономических задач.

#### **2 Место дисциплины в структуре образовательной программы**

Дисциплина относится к базовой части блока Д «Дисциплины (модули)»

Пререквизиты дисциплины: *Отсутствуют*

Постреквизиты дисциплины: *Б1.Д.Б.11 Прикладная информатика, Б1.Д.В.23 Цифровая промышленность и экономика*

#### **3 Требования к результатам обучения по дисциплине**

Процесс изучения дисциплины направлен на формирование следующих результатов обучения

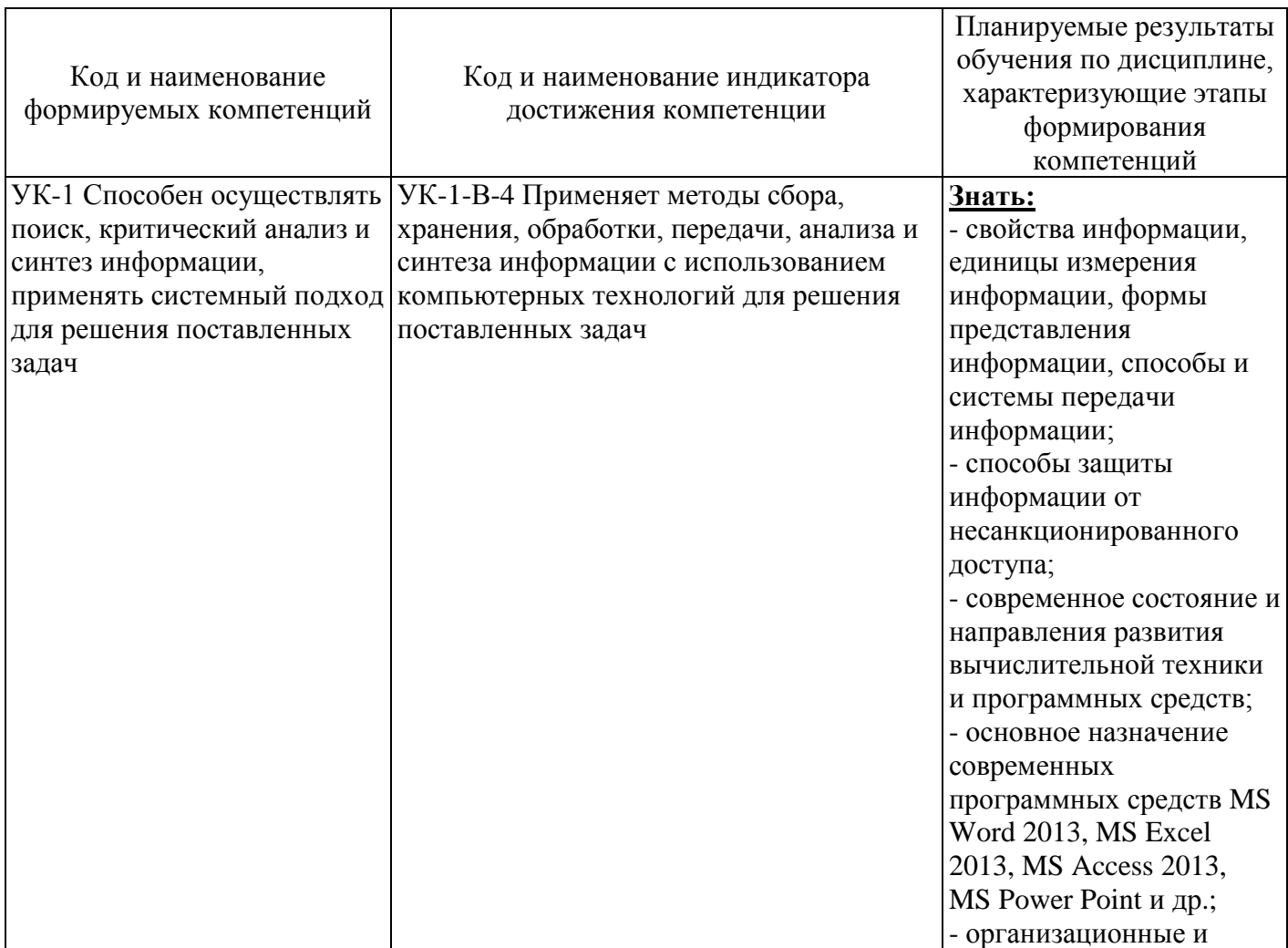

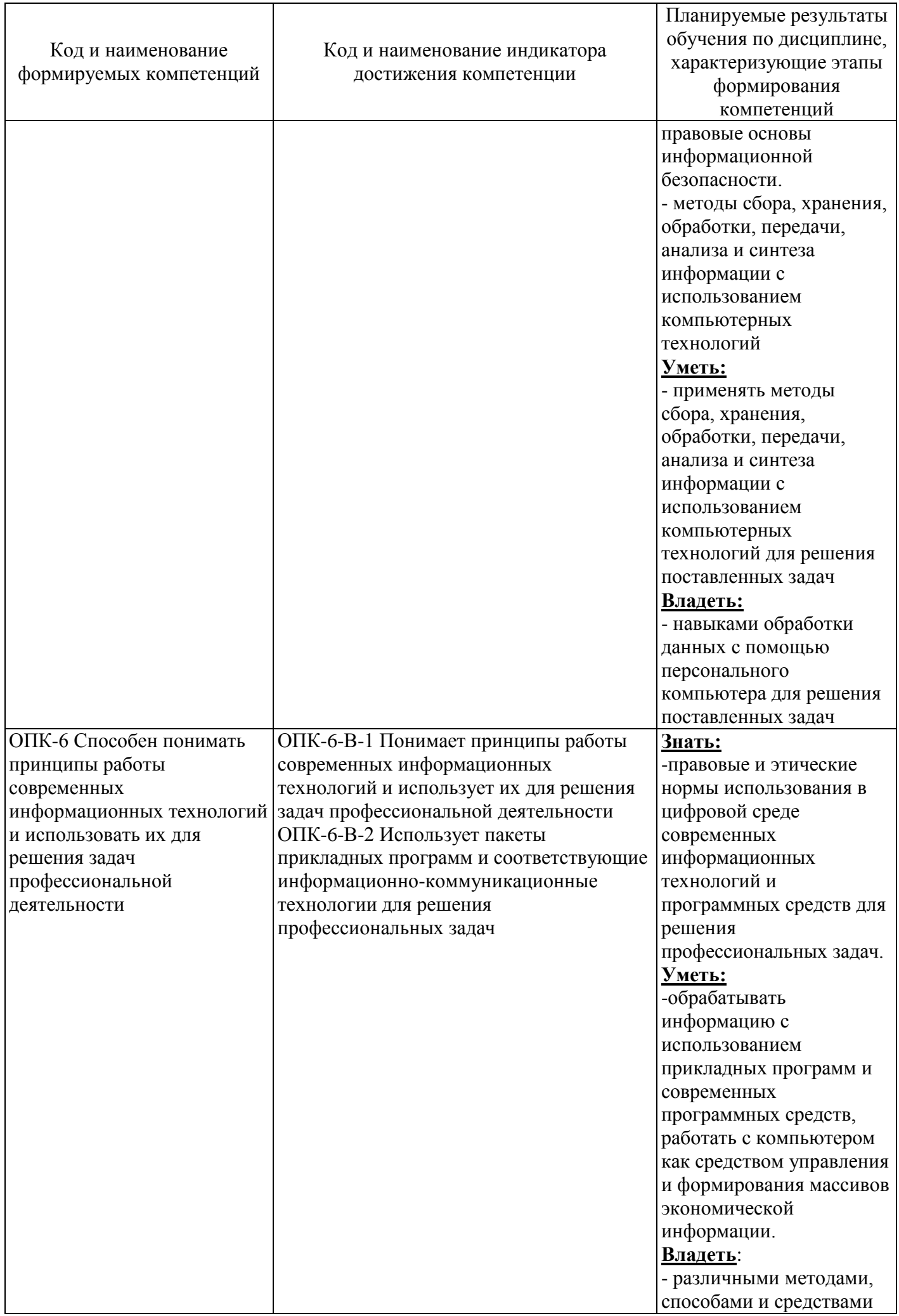

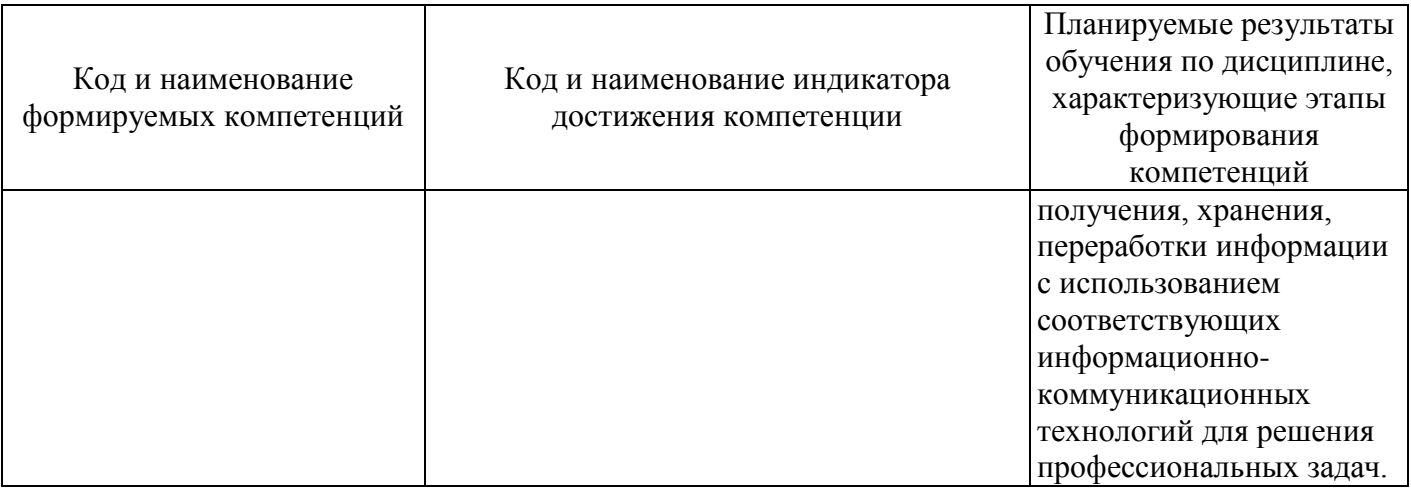

# 4 Структура и содержание дисциплины

# 4.1 Структура дисциплины

Общая трудоемкость дисциплины составляет 3 зачетные единицы (108 академических часов).

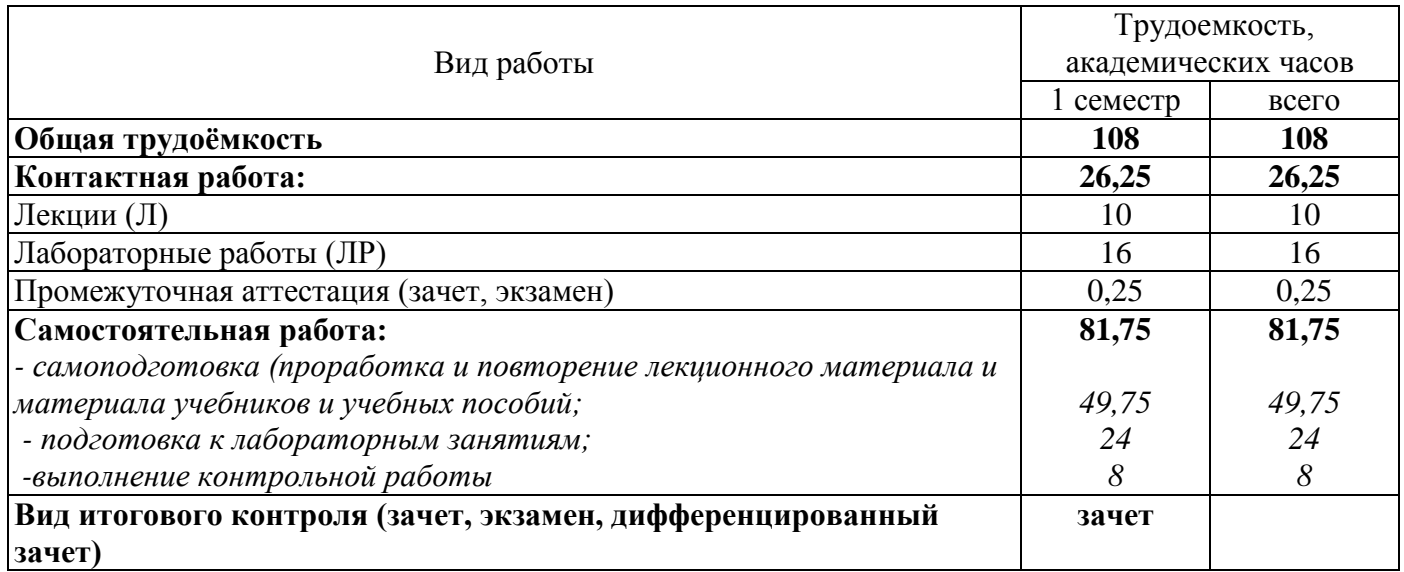

Разделы дисциплины, изучаемые в 1 семестре

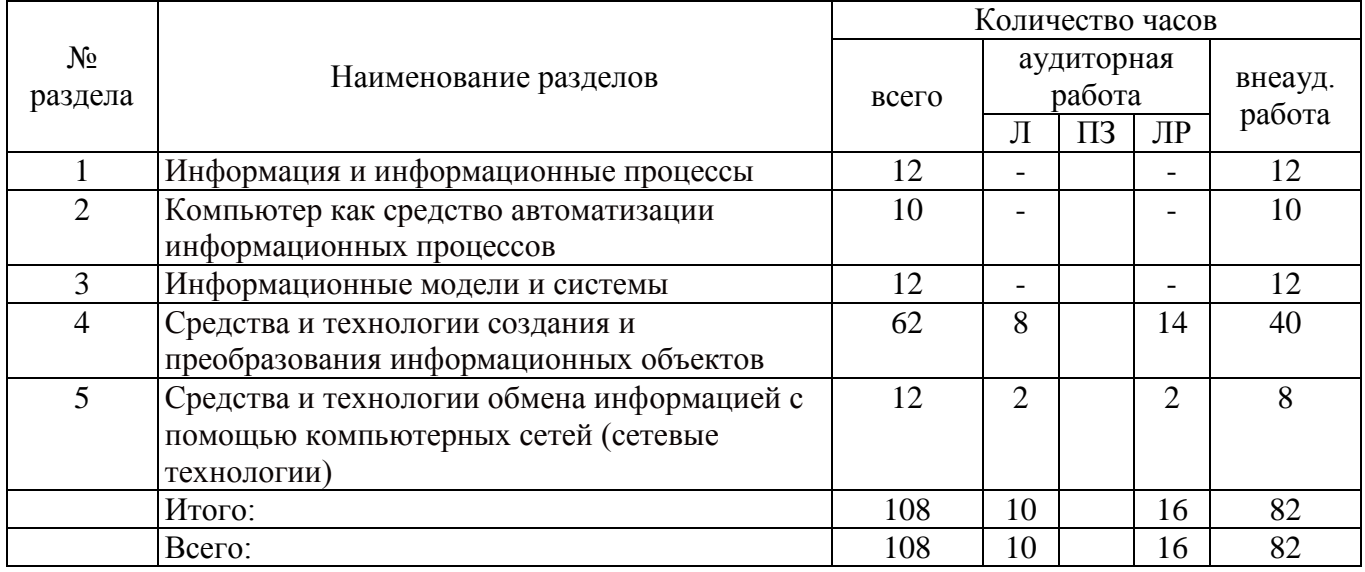

## **4.2 Содержание разделов дисциплины**

#### **Раздел 1 Информация и информационные процессы.**

*Сообщения, данные, информация, свойства информации, показатели качества информации, формы представления информации. Системы передачи информации.*

*Защита информации от несанкционированного доступа. Меры и единицы количества и объема информации.* 

#### **Раздел 2 Компьютер как средство автоматизации информационных процессов**

*История развития ЭВМ. Состав и назначение основных элементов персонального компьютера, их классификация, принципы работы, характеристики. Периферийные устройства ПК.* 

*Файловая система и файловая структура ОС. Операции с файлами.* 

*Классификация программного обеспечения. Виды программного обеспечения и их характеристики. Понятие системного программного обеспечения. Операционные системы. Служебное (сервисное) программное обеспечение.*

## **Раздел 3 Информационные модели и системы**

*Моделирование как метод познания. Классификация и формы представления моделей. Методы и технологии моделирования*

**Раздел 4 Средства и технологии создания и преобразования информационных объектов** *Технология обработки текстовой информации.*

*Технология обработки числовых данных.*

*Технологии создания и обработки мультимедийных презентаций.*

*Технология хранения, поиска и сортировки информации*

## **Раздел 5 Средства и технологии обмена информацией с помощью компьютерных сетей (сетевые технологии)**

*Компьютерные сети. Сетевые технологии обработки данных. Компоненты вычислительных сетей. Сетевой сервис и сетевые стандарты.*

## **4.3 Лабораторные работы**

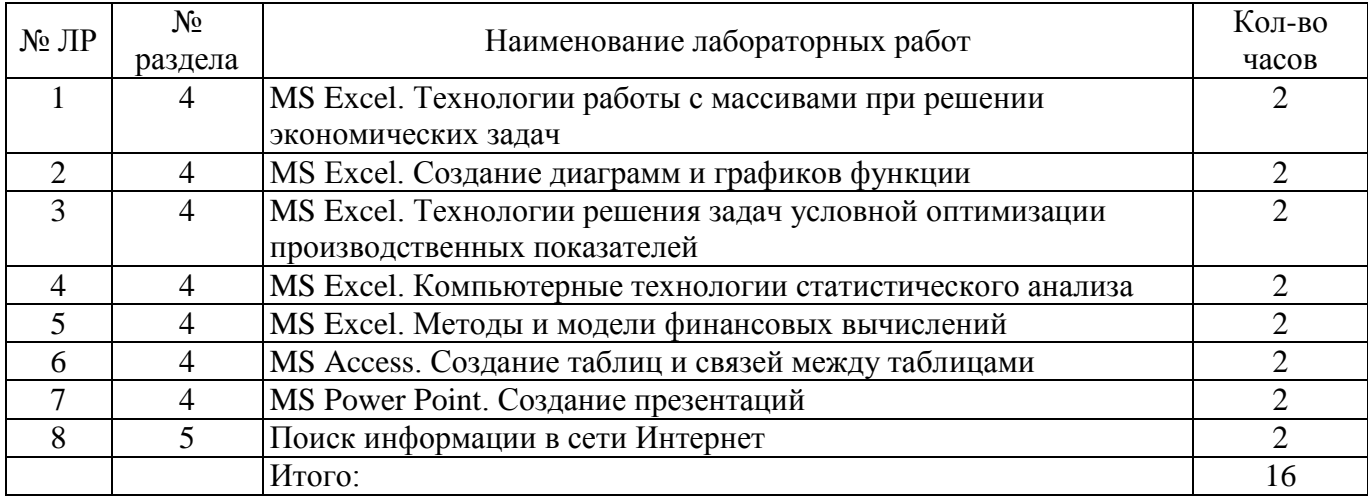

### **5 Учебно-методическое обеспечение дисциплины**

## **5.1 Основная литература**

1 Трофимов, В. В. Информатика в 2 т. Том 1 : учебник для вузов / В. В. Трофимов, М. И. Барабанова ; ответственный редактор В. В. Трофимов. — 3-е изд., перераб. и доп. — Москва : Издательство Юрайт, 2020. — 553 с. — (Высшее образование). — ISBN 978-5-534-02613-9. — Текст: электронный // Образовательная платформа Юрайт [сайт]. — URL: https://urait.ru/bcode/451824

2 Информатика в 2 т. Том 2 : учебник для вузов / В. В. Трофимов [и др.] ; ответственный редактор В. В. Трофимов. — 3-е изд., перераб. и доп. — Москва : Издательство Юрайт, 2021. — 406 с. — (Высшее образование). — ISBN 978-5-534-02615-3. — Текст: электронный // Образовательная платформа Юрайт [сайт]. — URL: https://urait.ru/bcode/470745

## **5.2 Дополнительная литература**

1 Волк, В. К. Информатика : учебное пособие для вузов / В. К. Волк. - Москва : Издательство Юрайт, 2021. — 207 с. — (Высшее образование). — ISBN 978-5-534-14093-4. — Текст: электронный // Образовательная платформа Юрайт [сайт]. — URL: [https://urait.ru/bcode/467779](https://urait.ru/bcode/467779%202) 

[2](https://urait.ru/bcode/467779%202) Гаврилов, М. В. Информатика и информационные технологии : учебник для вузов / М. В. Гаврилов, В. А. Климов. — 4-е изд., перераб. и доп. — Москва : Издательство Юрайт, 2021. — 383 с. — (Высшее образование). — ISBN 978-5-534-00814-2. — Текст : электронный // Образовательная платформа Юрайт [сайт]. — URL: [https://urait.ru/bcode/468473](https://urait.ru/bcode/468473%202) 

3 Мойзес, О. Е. Информатика. Углубленный курс : учебное пособие для вузов / О. Е. Мойзес, Е. А. Кузьменко. — Москва : Издательство Юрайт, 2021. — 157 с. — (Высшее образование). — ISBN 978-5-9916-7051-7. — Текст : электронный // Образовательная платформа Юрайт [сайт]. — URL: https://urait.ru/bcode/470194

4 Черпаков, И. В. Теоретические основы информатики : учебник и практикум для вузов / И. В. Черпаков. — Москва: Издательство Юрайт, 2022. — 353 с. — (Высшее образование). — ISBN 978-5-9916-8562-7. — Текст : электронный // Образовательная платформа Юрайт [сайт]. — URL: [https://urait.ru/bcode/487320](https://urait.ru/bcode/487320%204) 

5 Ахмадиева, З.Р. Методические рекомендации для проведения лабораторных работ по дисциплине «Информатика» / З.Р.Ахмадиева – Кумертау: Кумертауский филиал ОГУ, 2021.

## **5.3 Интернет-ресурсы**

https://openedu.ru/course/ITMOUniversity/COMTEC/- «Открытое образование», Каталог курсов,МООК: «Информатика для вузов»;

[http://univertv.ru/video/informatika/obwee/interaktivnoe\\_prilozhenie\\_k\\_uchebnometodicheskomu](http://univertv.ru/video/informatika/obwee/interaktivnoe_prilozhenie_k_uchebnometodicheskomu_komplektu_po_informatike_i_ikt/?mark=all) [\\_ko](http://univertv.ru/video/informatika/obwee/interaktivnoe_prilozhenie_k_uchebnometodicheskomu_komplektu_po_informatike_i_ikt/?mark=all) [mplektu\\_po\\_informatike\\_i\\_ikt/?mark=all](http://univertv.ru/video/informatika/obwee/interaktivnoe_prilozhenie_k_uchebnometodicheskomu_komplektu_po_informatike_i_ikt/?mark=all) - Образовательный видеопортал Univertv.ru: видеокурс «Интерактивное приложение к учебно-методическому комплекту по информатике и ИКТ»

<http://www.intuit.ru/studies/courses/105/105/info> – Национальный открытий университет «Основы информатики и программирования»

<http://www.biblioclub.ru/> - Университетская библиотека онлайн <http://znanium.com/> - ЭБС Znanium издательства «Инфра-М» <https://urait.ru/-ЭБС> «Юрайт» <http://www.iprbookshop.ru/-> Электронно-библиотечная система IPR BOOKS

## 5.4 Программное обеспечение, профессиональные базы данных и информационные справочные системы

- Операционная система Microsoft Windows
- Пакет настольных приложений Microsoft Office (Word, Excel, PowerPoint, Access) Программные продукты Lazarus (Delphi), Free Pascal.

- Бесплатное средство просмотра файлов PDF Adobe Reader. Доступно бесплатно после принятия условий лицензионного соглашения. Режим доступа: https://get.adobe.com/ru/reader/

- Свободный файловый архиватор 7-Zip. Режим доступа: http://www.7-zip.org/

- Автоматизированная интерактивная система сетевого тестирования - АИССТ (зарегистрирована в РОСПАТЕНТ, Свидетельство о государственной регистрации программы для ЭВМ №2011610456, правообладатель - Оренбургский государственный университет), режим доступа - http://aist.osu.ru.

#### 6 Материально-техническое обеспечение дисциплины

Лекционные занятия и лабораторные работы проводятся в компьютерных аудиториях, оснащенных персональными компьютерами и стационарным мультимедийным оборудованием(ауд. 2207, 2208, 1104, 7205, 7105a).

Помещение для самостоятельной работы обучающихся оснащены компьютерной техникой, подключенной к сети «Интернет», и обеспечением доступа в электронную информационнообразовательную среду филиала и ОГУ.

# ЛИСТ согласования рабочей программы

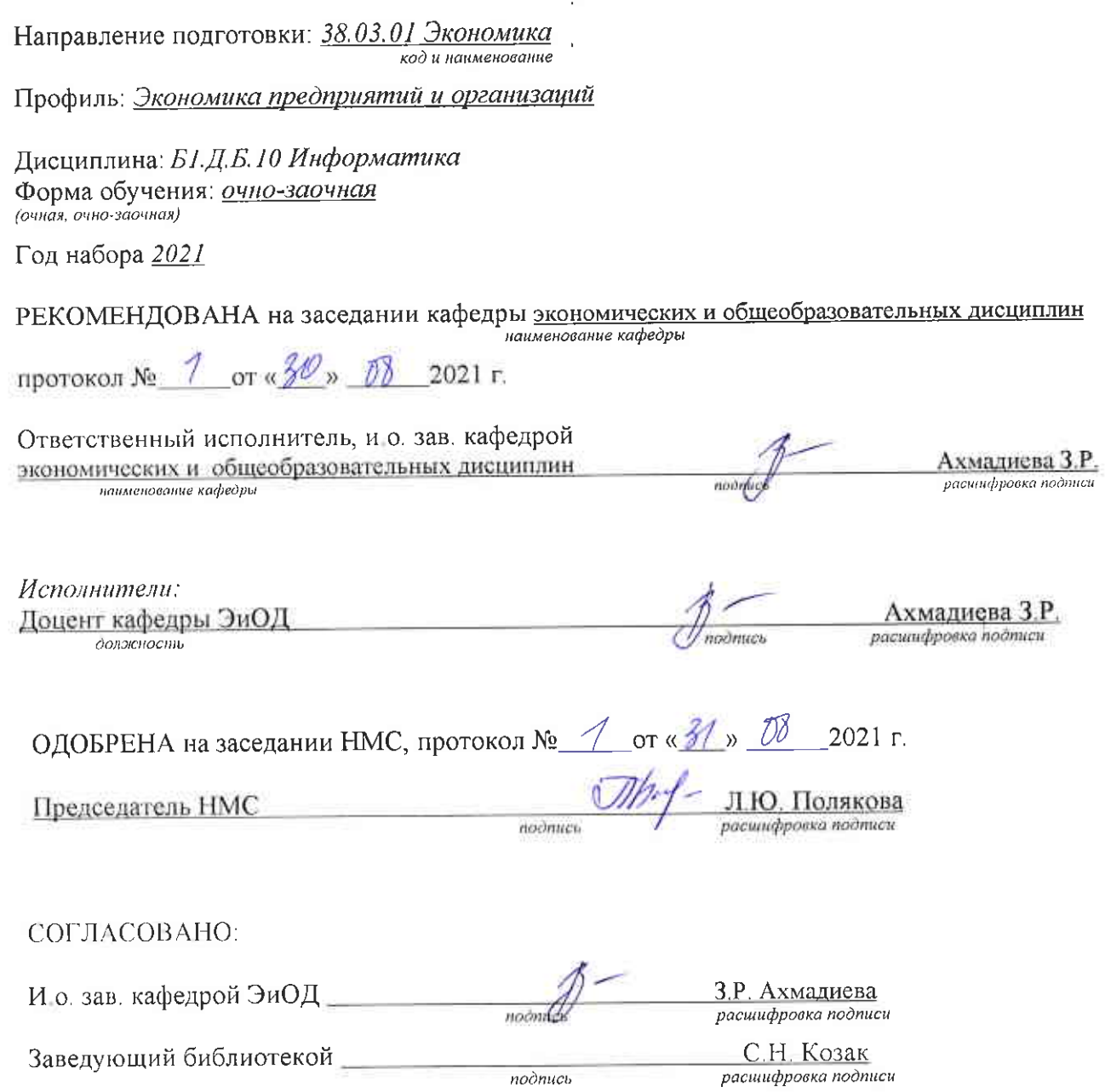